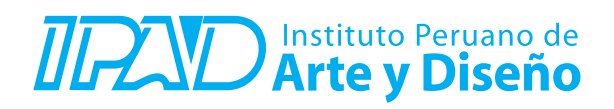

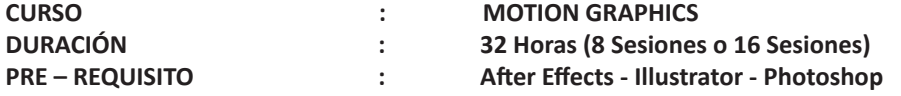

## **SUMILLA**

Motion Graphics es el gran recurso para dar solución a las necesidades gráficas en vídeo y animación, en gran parte se debe al aumento del uso de dispositivos con pantallas. Así que actualmente estamos familiarizados con verlos en muchos proyectos de publicidad. Reforzando la parte gráfica de spots, en anuncios realizados completamente con Motion Graphics y con frecuencia en los banners de internet. También podemos encontrarlos en televisión y cine. En la idetidad corporativa de cadenas, cabeceras, cortinillas y títulos de crédito.

Por su gran expresividad, es un recurso cada vez más usado para acentuar narraciones en obras de teatro y otros espectáculos. También total o parcialmente en videoclips. Educación. Para ilustrar explicaciones, tutoriales y presentaciones. Industrial. Ofrecen soluciones en interfaces, APPs, programas informáticos y brandings.

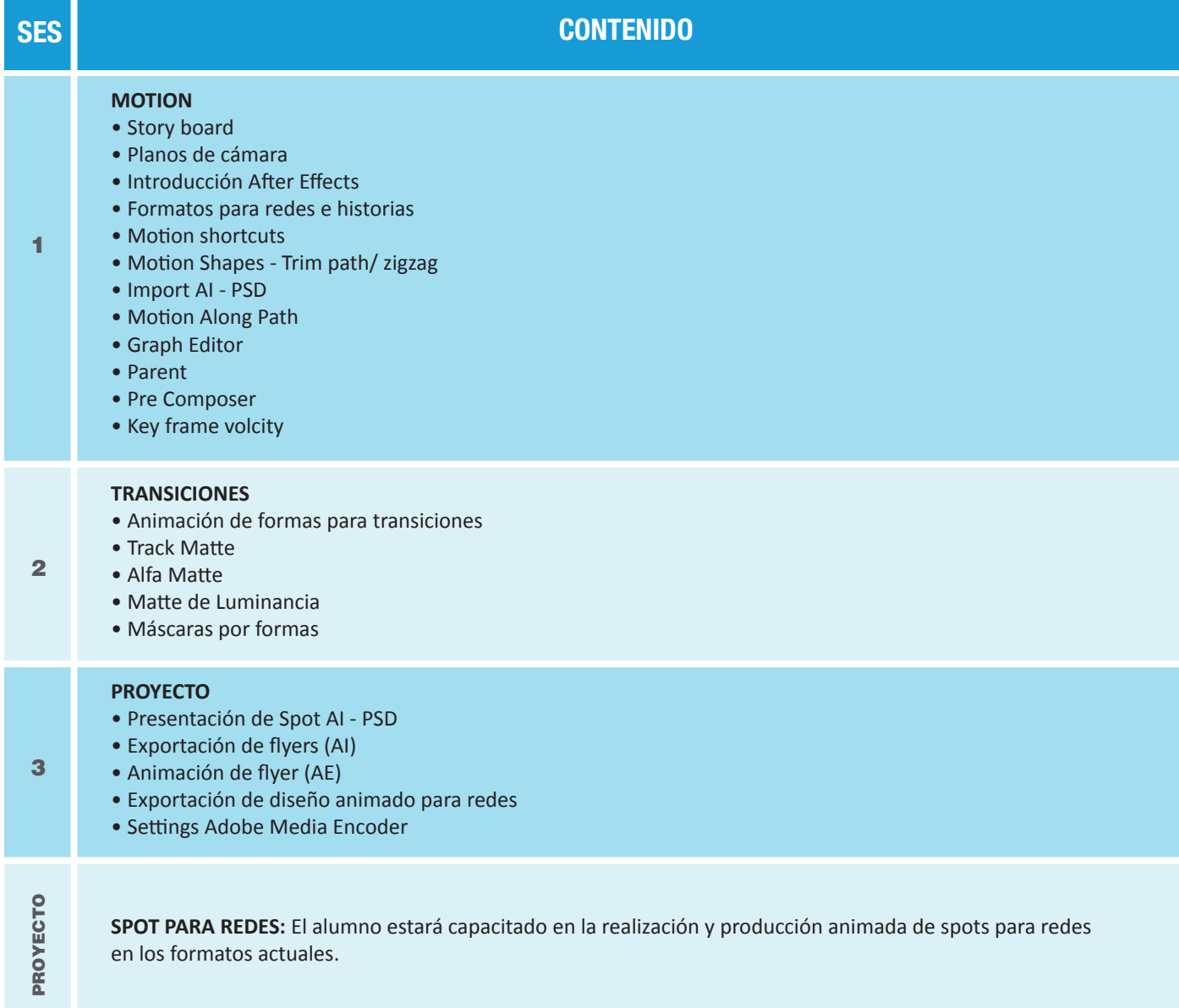

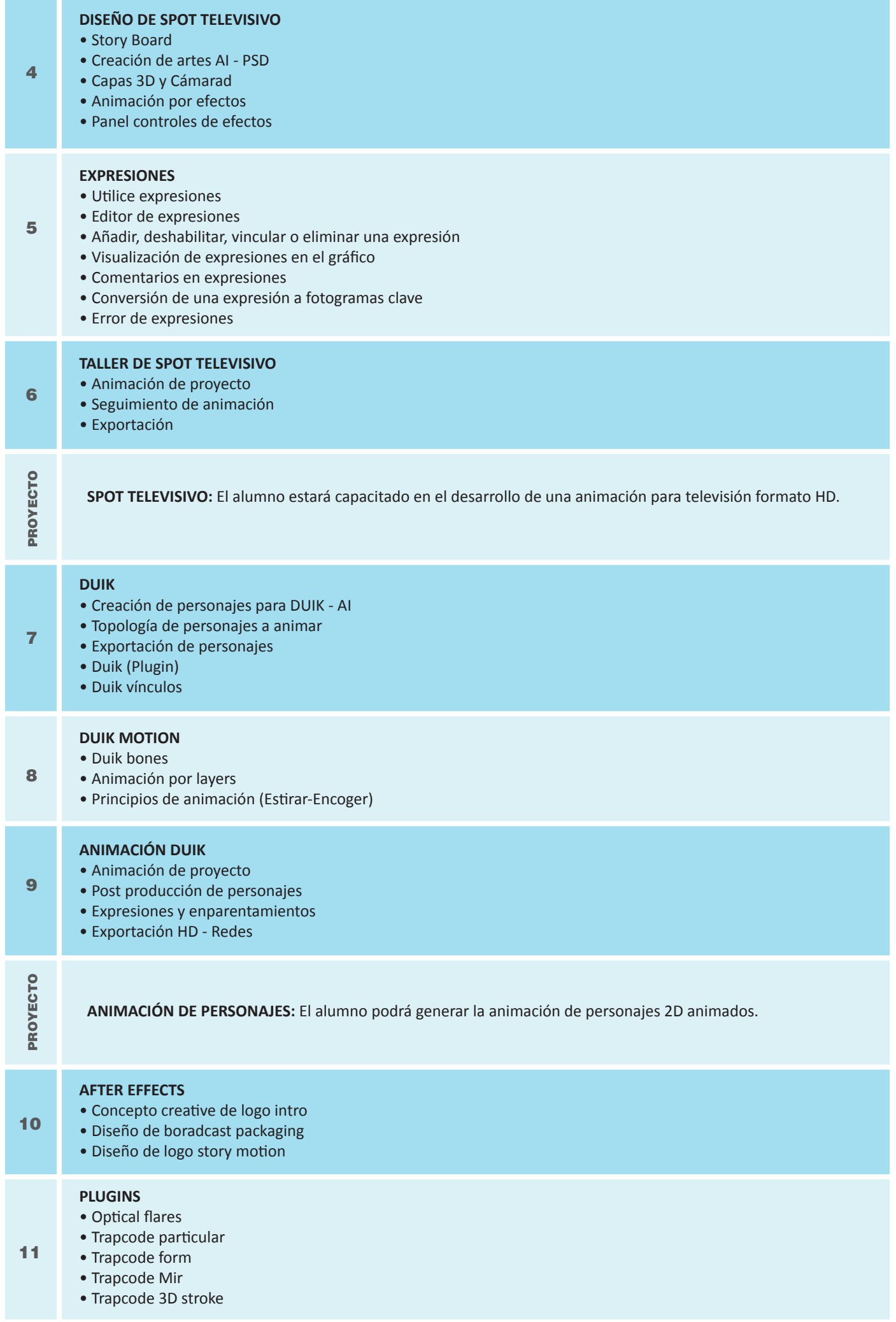

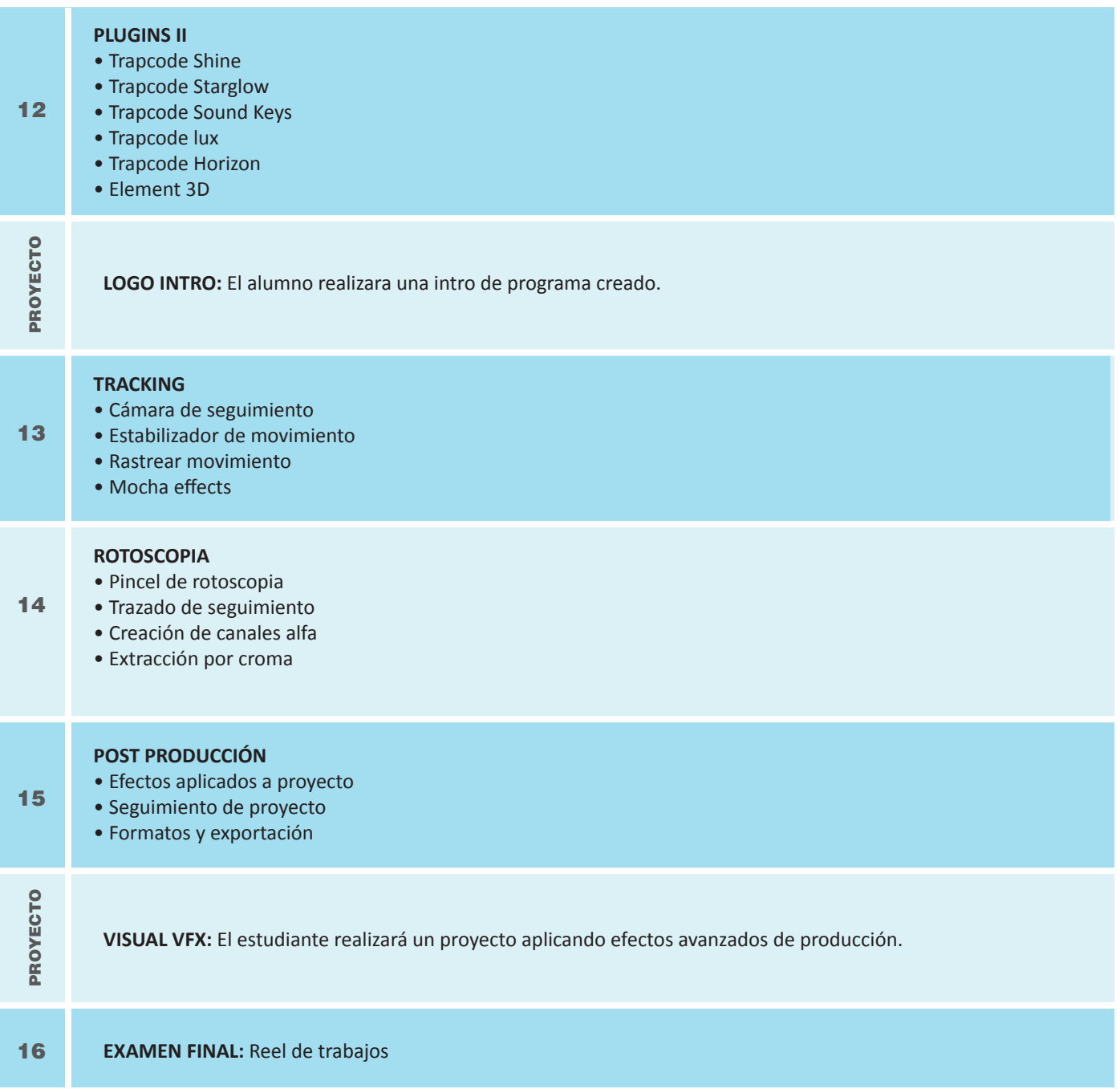

## **Informes e Inscripciones**

Av. Benavides 715, Miraflores Telf: 242-6890 / 242-6747 arteydiseno@ipad.edu.pe

**ipad.pe**